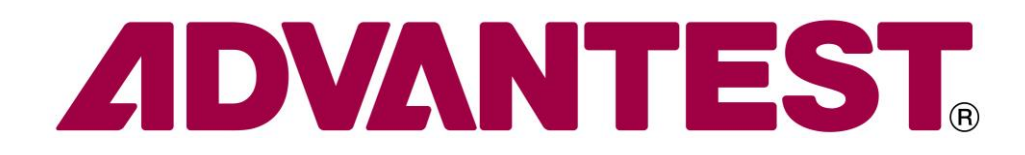

# **Hideo Okawara's Mixed Signal Lecture Series**

# **DSP-Based Testing – Fundamentals 51 CIC Decimation and FIR Filter**

*ADVANTEST Corporation August 2013*

#### **Preface to the Series**

ADC and DAC are the most typical mixed signal devices. In mixed signal testing, an analog stimulus signal is generated by an arbitrary waveform generator (AWG) which employs a D/A converter inside, and an analog signal is measured by a digitizer or a sampler which employs an A/D converter inside. The stimulus signal is created using a mathematical method, and the measured signal is processed with mathematical method, extracting various parameters. It is based on digital signal processing (DSP) so that our test methodologies are often called DSP-based testing.

Test/application engineers in the mixed signal field should have a thorough knowledge about DSP-based testing. FFT (Fast Fourier Transform) is the most powerful tool here. This corner will deliver a series of fundamental knowledge of DSP-based testing, especially FFT and its related topics. It will help test/application engineers comprehend what the DSP-based testing is and its assorted techniques.

#### **Editor's Note**

For other articles on this series, please visit the Advantest web site at http:/[/www1.verigy.com/ate/news/newsletter/index.htm](http://www.verigy.com/go/gosemi)

### **Preface**

A delta-sigma type ADC core requires an appropriate digital low pass filter to convert the 1-bit data stream into the multi-bit word data. The sampling rate of data is decimated during this conversion process. The most typical filter is a CIC decimation filter plus an FIR post-filter with the SINC compensation. In some cases, such delta-sigma ADC output can be directly monitored as a 1-bit stream which should be evaluated with a specific post processing. This article describes how such filters can be programmed in our test methods.

### **Decimation Filter**

Figure 1 illustrates a simple schematic of a delta-sigma ADC, whose 1-bit data stream is converted into a specific multi-bit word by the decimation filter. Decimation here is actually a very simple operation, which is just an averaging. By accumulating the bit stream for a certain period of time and dividing the sum by the number of periods, the data resolution is increased from 1-bit to multi-bit in exchange for the sampling rate. The sampling rate is slowed down in this stage. That is why this is called a decimation filter.

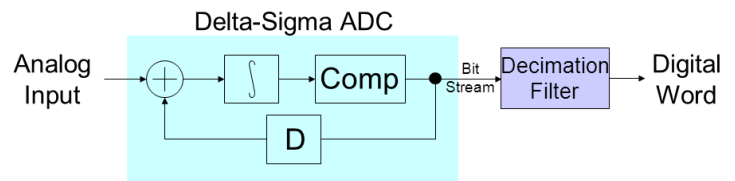

#### **Figure 1: Delta-sigma ADC**

Averaging is equivalent to a low pass filter (LPF). Once the signal is band-limited by the LPF, you can reduce the sampling rate without aliasing. This is the decimation filter depicted in Figure 2. The sampling rate "fs" is reduced to "fs/R." The R is the decimation factor.

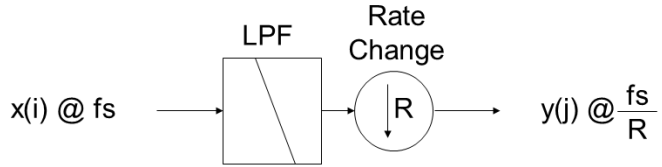

#### **Figure 2: Decimation Filter**

1

Digital LPF for this purpose is usually realized as the CIC (cascaded integrator comb) filter.<sup>1</sup> Figure 3 illustrates schematics of a comb filter, an integrator and a CIC.

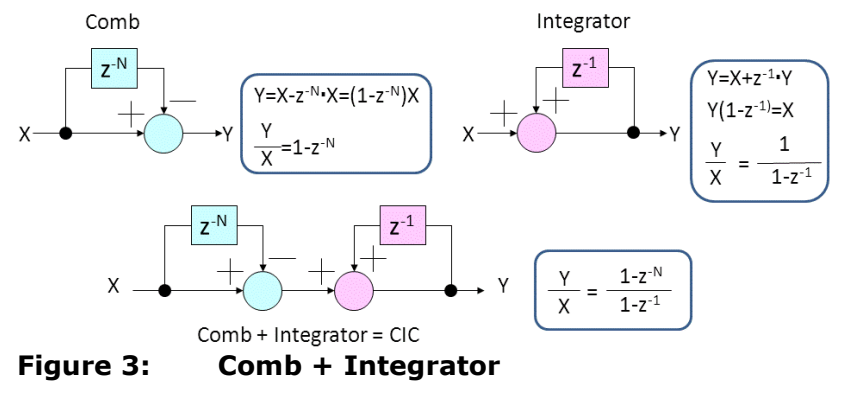

<sup>1</sup> Mixed Signal Lecture Series DSP-Based Testing – Fundamentals 16 "Moving Average"

The frequency responses of the comb, integrator and CIC are described in Figure 4, where the number of comb delay stages *N* is 4. The gain of this CIC becomes 4 (=*N*) at DC so that the output should be scaled to 1/*N* at the end. The first null point resides at fs/*N* so that the number of delay N establishes the passband width. The total response of the LPF actually looks something like a SINC (sin*X/X*) curve. It is not flat, so a wide band signal waveform would be distorted to some extent.

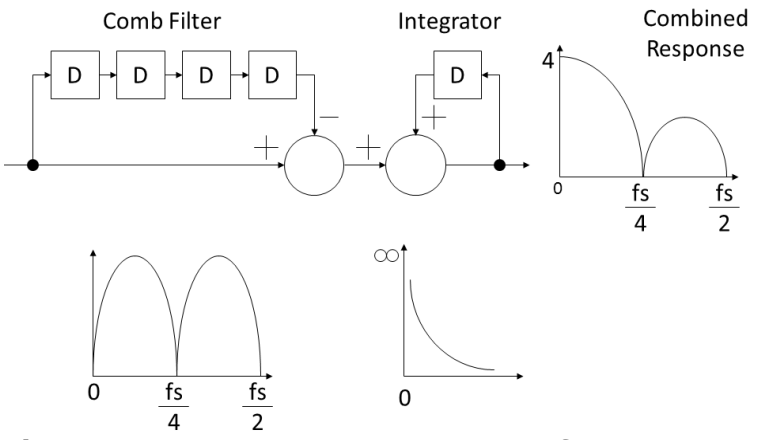

**Figure 4: Frequency Responses of CIC**

In order to improve the low pass characteristics, multiple stages of the single CIC can be cascaded as Figure 5 illustrates. Each of the CIC components can be relocated with each other.

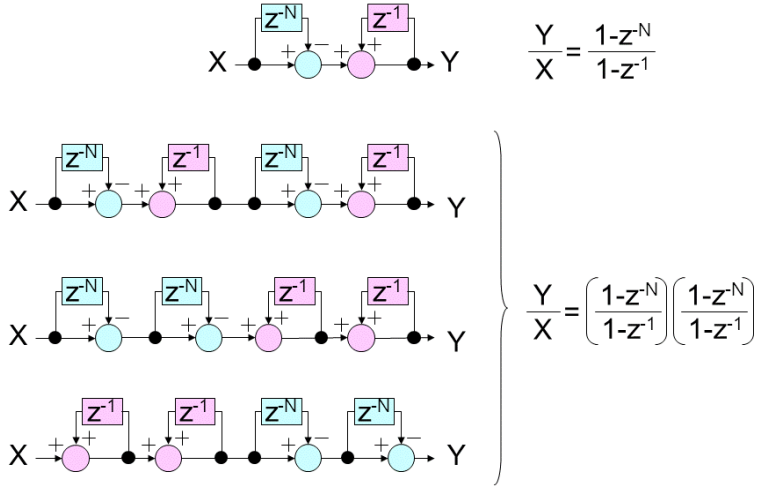

**Figure 5: Multi-stage CIC Filter**

In Figure 6 the comb and the integrator sections are simplified as  $C(N)$ " and  $T$ . As the signal is band-limited by the LPF, you can change the sampling rate slower. *R* represents the rate change or decimation factor.

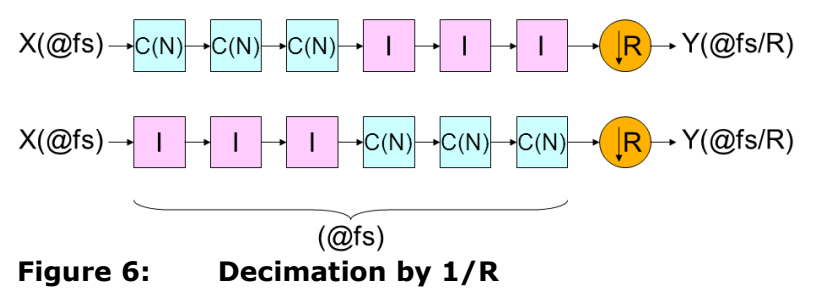

The integrator has a primitive low pass characteristics, so decimation section can be moved forward between the integrators and the combs as Figure 7 illustrates. The integrator stages run at the rate of *fs*. Then the sampling rate is changed by the factor of *R*. Consequently the comb stages can run at the rate of *fs*/R and the delay factor *N* should be substituted to *N*/*R* for keeping the same low pass characteristics. So *N* should be a multiple of *R* for making *N*/*R* an integer. Since the number of delay elements reduces from *N* to *N*/*R*, circuit complexity or calculation routine's complexity is simplified. Figure 7 depicts the original frequency response of the CIC (*N*=8) as black and the modified frequency response as coloured when *R*=2.

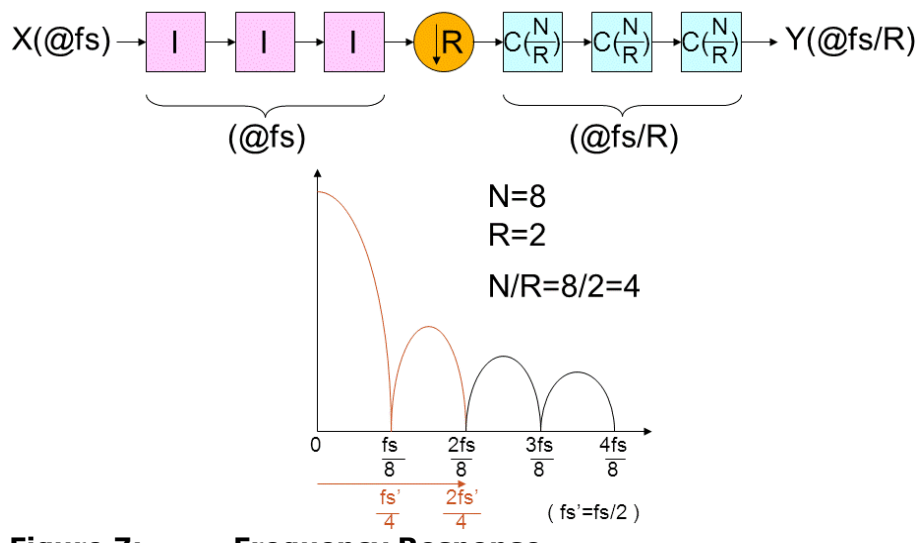

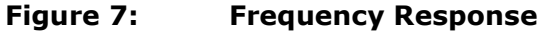

The frequency response of CIC filter is actually not so sharp as expected. Therefore, in order to improve the rejection, an FIR digital filter is usually attached right after the CIC section as Figure 8 illustrates. Furthermore, the FIR section is utilized to compensate for the passband flatness as Figure 9 illustrates. This combination of CIC+FIR is the most typical decimation of LPF.

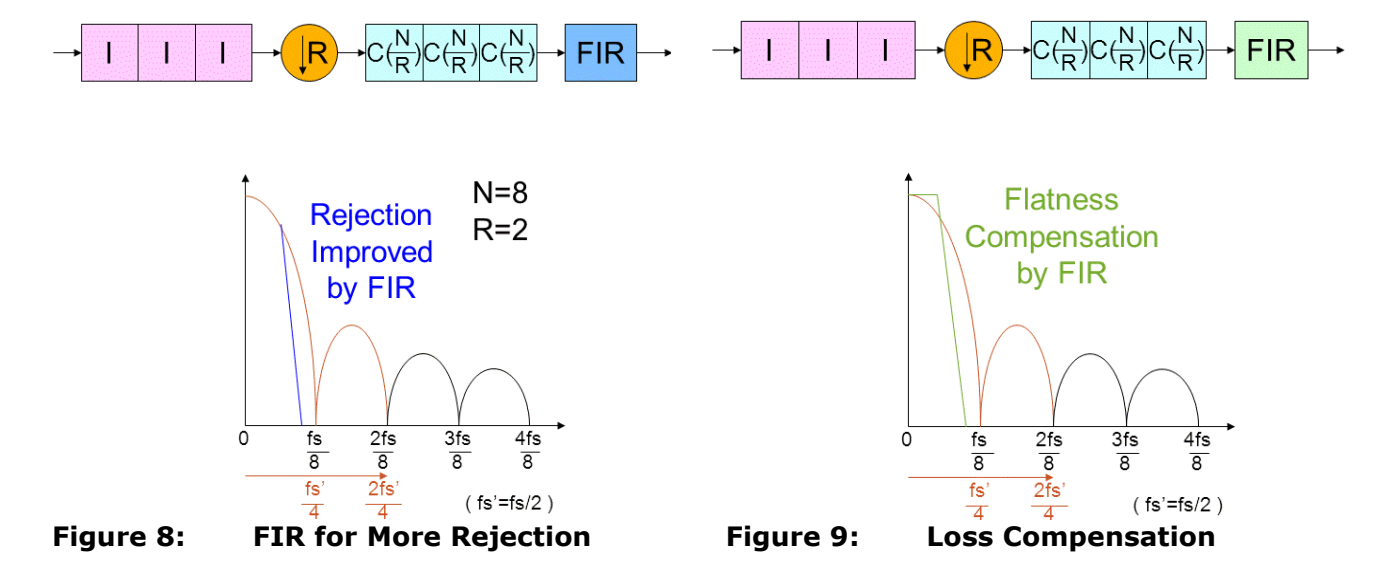

### **Experimental Result**

Let us look at the actual performance of a decimation filter. This can be observed by simulation. Figure 10 shows the input data stream which is constructed with  $1/0$  data. This is a  $2^{nd}$  order delta-sigma modulated bit stream which actually contains 100 tones. <sup>2</sup> The FFT spectrum of the stream is shown in Figure 11. The shaped noise floor is clearly disclosed. The close-up view shows the 100 tones in the lowest band. For simplicity, the sampling rate of the original bit stream is supposed to be 65.536 kHz. The multi-tone is allocated from 1 Hz to 100 Hz.

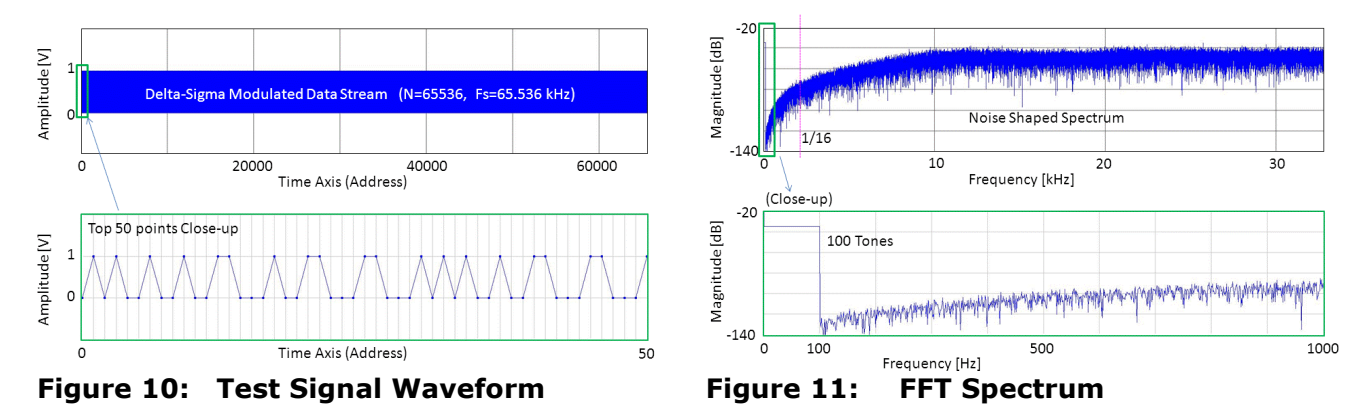

The decimation filter we will demonstrate here has 3 stages of CIC section. The decimation factor is 16, so the sampling rate becomes 65.536 kHz/16=4.096 kHz. The number of comb delays is 4 each. As discussed in Figure 9, the FIR section is designed to enhance not only the rejection characteristics but also the pass band flatness.

Figure 12 shows the primitive LPF profile of the FIR (length=64). The pass band response is inversely proportional to the SINC curve which is expected by the 3-stage CIC section. The inverse FFT (IFFT) converts the profile into the primitive FIR which is weighted by the Hanning curve and normalized.<sup>3</sup> The completed FIR looks as shown in Figure 13.

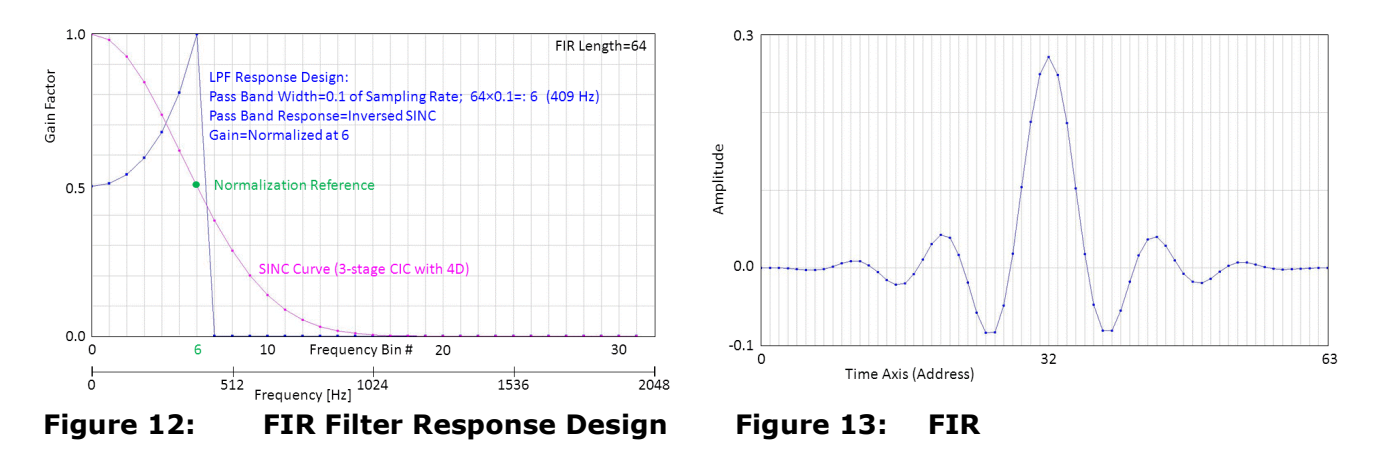

The frequency response of the CIC section and after the FIR are depicted in Figure 14. The frequency range is reduced to 1/16 against the original range in Figure 11. There are 3 CIC sections, however, the frequency response of the CIC is so dull that you can hardly tell the band width of the filter. The flatness of the pass band is also very poor. However, the CIC+FIR response looks excellent as a LPF and the pass band flatness is greatly improved.

-

<sup>2</sup> DSP-Based Testing Fundamentals 45 – Analog Signal Generator by Digital Pin Driver II

<sup>3</sup> DSP-Based Testing Fundamentals 14 – FIR Filter

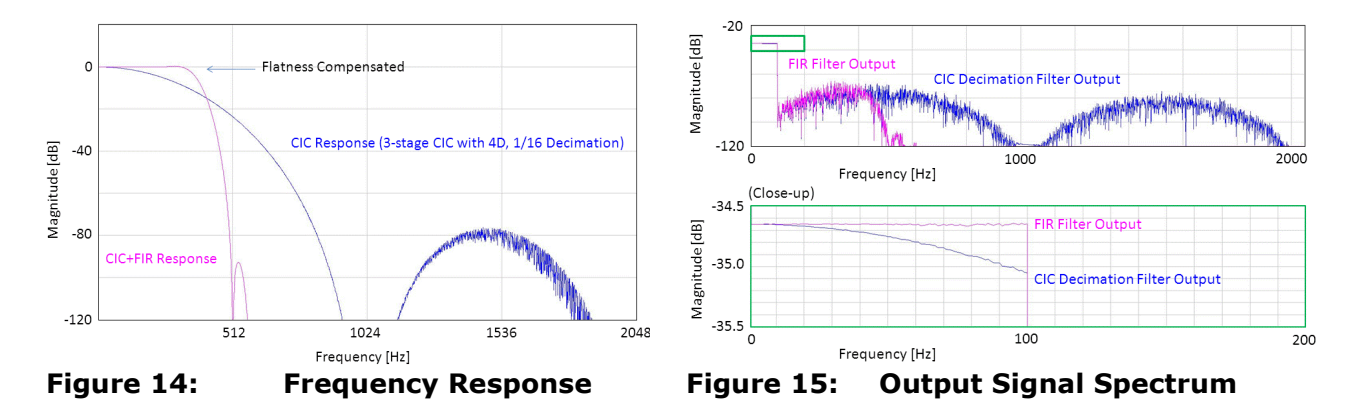

The signal shown in Figures 10 and 11 is processed by this CIC+FIR filter, which reveals the spectrum and the waveform as Figures 15 and 16 respectively. The frequency range is reduced by 1/16. The spectrum shows how the flatness compensation appropriately works to the multi-tone from 1 Hz to 100 Hz. The waveform recovered in Figure 16 looks like a very typical shape of a well controlled multi-tone which is constructed with a hyperbolic phase offset.<sup>4</sup> It looks something like a frequency swept signal. This type of multi-tone has a very low peak-to-rms ratio so if the full-scale of the device is fixed, each one of the tones can be distributed while conveying as much power as possible.

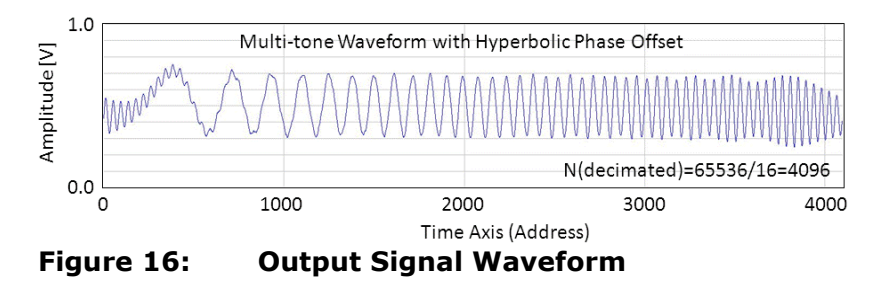

## **Example Source Code**

-

This demonstration is performed by using the program listed below. The input and output signal waveforms are stored in the array "dWave0[]" and "dWave2[]". The CIC output is stored in "dWave1[]". Lines 38 to 59 in the main program works as the CIC with decimation. The decimation factor "Ndcm" is set 16 at Line 17. The comb delay "Nbufs" is set as 4 at Line 21. These parameters can be modified by changing the numbers themselves. There are 3 CIC sections, whose number is defined as "Nstages=3" at Line 20. This parameter relates to the coding of Lines 29 to 59. If you would like to change the number of stages, you should carefully modify coding from 29 to 59 as well as "Nstages".

<sup>4</sup> DSP-Based Testing Fundamentals 4 – Multi-tone Data Generation

```
10: virtual void run()
11:\left\{ \right.12:ARRAY D dWave0, dWave1, dWave2;
13:14:// dWave0[] :// Input Waveform Data (Rate: Fs)
15:16:int
                Ndata=dWave0.size(); // Input Waveform Size
                                      // Decimation Factor (1/16)
17:int
                N<sub>cd</sub>cm=16:
18:int
                Npts=Ndata/Ndcm;
                                      // Decimated Data Size (Fs/Ndcm)
19:Nstages=3;// # of CIC stages
20:int
                                      // # of Delay in a COMB
21:int
                Nbufs=4;22:int
                Nfirst=64;// FIR length
23.24.double dBW=0.1;
                                     // FIR Bandwidth (against Fs/Ndcm)
25.26:int
                i,j,k;27:int
                m1, m2, m3;28:29:double dVa1,dVb1,dVc1,dVad1,dVbd1,dVcd1;
30:double dVa2, dVb2, dVc2, dVad2, dVbd2, dVcd2;
31:double dVa3, dVb3, dVc3, dVad3, dVbd3, dVcd3;
32:33:ARRAY D dBuf1, dBuf2, dBuf3;
        ARRAY D dFIR;
34:35:36:dWavel.resize(Npts);
                                                    // CIC Output Container
37:38:dButf1. <i>resize</i> (Nbufs); <math>dButf1. <i>init</i>(0.0);// Initialization
39:dBuf2.resize(Nbufs); dBuf2.init(0.0);40:dBuf3. \nresize(Mbufs); dBuf3. \nint(0.0);41:dVal=dVb1=dVc1=0.0; dVal=dVbdl=dVcdl=0.0; // Initialization
42:dVa2 = dVb2 = dVc2 = 0.0; dVad2 = dVb2 = dVc2 = 0.0;
43:dVa3 = dVb3 = dVc3 = 0.0; dVad3 = dVbd3 = dVc43 = 0.0;
44:45:// 3-stage CIC
46:j=0; k=0; m1=m2=m3=0;
47:for (i=0; i<(2*Ndcm*Ndata); i++) { // Many loops for filling buffers
         dVa1=dWave0[j]; dVb1=dVa1+dVad1; dVad1=dVb1; // Integrator #1
48:// Integrator #2
49:dVb2=dVa2+dVad2; dVad2=dVb2;
         dVa2=dVb1;
50:dVb3=dVa3+dVad3; dVad3=dVb3; // Integrator #3
         dVa3=dVb2:
                                                          // 3-stage Comb
51:if (! (i%Ndcm)) {
52:dVc1=dVb3-dBuf1[m1];\;\;dBuf1[m1]=dVb3;\;\;m1++;\;\;if\;\;(m1==Nbufs)\;\;m1=0\;;53:dVc2 = dVc1 - dBu f2 [m2]; dBuf2 [m2] = dVc1; m2++; if (m2 == Nbufs) m2=0;54:dVc3 = dVc2 - dBuf3[m3]; dBuf3[m3] = dVc2; m3++; if (m3 == Nbufs) m3=0;
55:dWavel[k]=dVc3/Nbufs/Nbufs/Nbufs/Ndcm/Ndcm/Ndcm; // Scaling
56:k++; if (k==Npts) k=0;
57:\mathcal{F}j++; if (j==Ndata) j=0;
58:59:\lambda// End of CIC Decimation Section
60:
        dsp LPF FIR SINC (Nbufs, Nstages, Nfir, dBW, dFIR) ; // FIR Generation
61:62:DSP CONVOL (dFIR, dWave1, dWave2, ON) ;
                                                           // Filtering
63:
64:// dWave2[]// Filtered Output Waveform
65:
66:
        return;
67: }
List 1: Sample Code (Main Routine)
```

```
10: void dsp LPF FIR SINC(
              NNufs, // Comb Delay Size (N/R)
11:TNT
               Nstages, // # of CIC stages
12:TNT
              Nfir, // FIR Length (2^n)<br>dBW, // LPF Bandwidth (for Decimated Sampling Rate)
       TNT
13:DOUBLE dBW,
14:ARRAY D & dFIR // FIR Container
15:16: )
17: \frac{1}{3}18:TNT
                     i,j,Nsp,Ncut,Nmult;
19:DOUBLE
                     dX, dY, dP, dMax;
20:ARRAY D
                     dWavel, dWave2, dSINC, dSp1, dSp2;
       ARRAY COMPLEX CSp, CWave;
21:22.523:Ncut=(INT)(Nfir*dBW+0.5); // Index of Cut-off Frequency
24:Nsp=Mfir/2;// Half of FIR size
25:Nmult=Nbufs*Nstages;
                                 // SINC Multiplier
26:27:dSINC.resize(Nfir);
                                // SINC (sinX/X) Curve Container
28:dSINC[0]=1.0;29:dP = (M_PI * Nbufs/2)/Nfir;30:for (i=1;i<NIir;i++) {
        dX = dP * i31:dY = fabs(sin(dx)/dx);
32:33:dx=1.0;34:for (j=0; j< Nmult; j++) dX=dX*dY;
35:dSINC[i]=dX;36:\rightarrow37:CSp.resize(Mfir);
38:dMax=1.0/dSIMC[Ncut];// SINC Gain at Cut-off Point
      for (i=0; i<=Ncut; i++)39:// Pass Band Design
40:CSp[i]=COMPLEX ((1.0/dSINC[i]/dMax), 0.0);
41:for (i=Neut+1;i<=Nsp;i++)// Rejection Band Design
42:CSp[i] = COMPLEX(0.0, 0.0);43:for (i=1; i<NSp; i++)// Complex Conjugate
44:CSp[Nfir-i]=COMPLEX(CSp[i].real(),-CSp[i].imag();
45:46:DSP IFFT(CSp, CWave);
                                          // Freq Domain --> Time Domain
47:48:dFIR=CWave.getReal();
                                          // Basic FIR
49:for (i=0; i<NSp; i++) {
                                          // Swap left and right planes
50:dX = dFIR[i];51:dFIR[i]=dFIR[Nsp+i];52:dFIR[Nsp+i]=dX;53:\overline{\phantom{a}}54:55:for (i=0; i < Nfir; i++) {
                                                    // Hanning weighting
56:dX=0.5*(1.0-cos(2.0*M PI*<i>i</i>/(Mfir-1)));57:dFIR[i]=dFIR[i]*dX;58:\overline{1}59:60:
       dX=0.0; for (i=0;i\le Nfir;i++) dX=dX+dFIR[i]; // Integral
61:
       DSP MUL SCL(1.0/dX,dFIR,dFIR);
                                                   // Normalization of FIR
62: }
                                              // end of "dsp_LPF_FIR_SINC"
List 2: Sample Code (Subroutine for LPF)
```